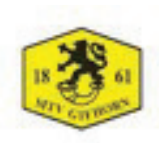

Erklärung zu den Hygieneregeln und Nutzungsbedingungen der Sportanlagen (Stand: 02.09.2021)

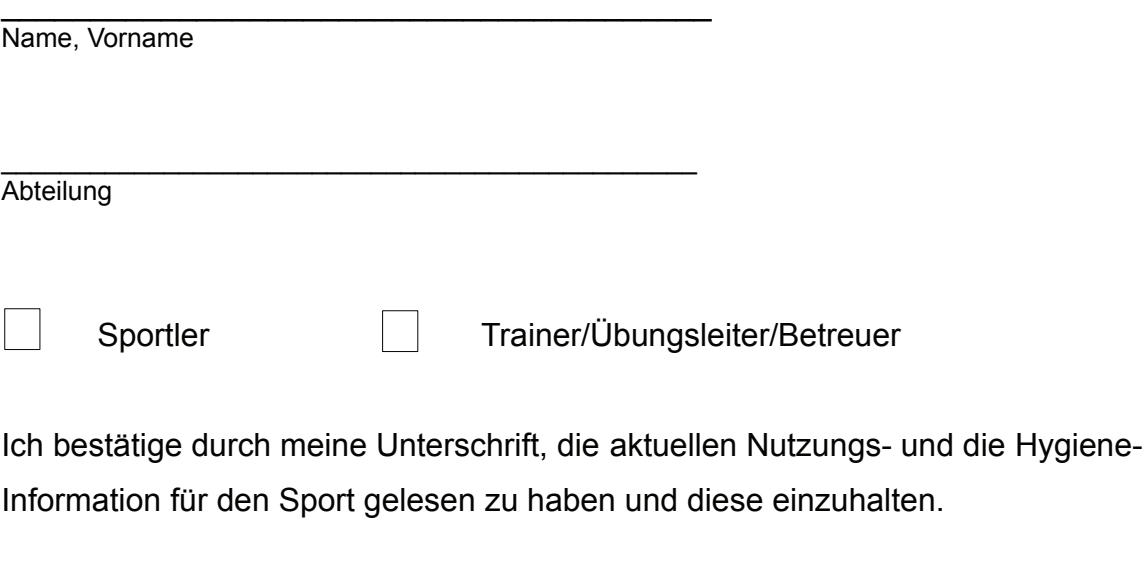

Datum

Unterschrift

Bitte zur Dokumentation zurück an die Geschäftsstelle.